## Advantages of writing fractions in decimal form >>>CLICK HERE<<<

## Advantages of writing fractions in decimal form

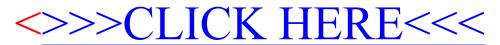